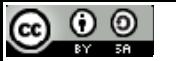

This work is licensed under a Creative Commons Attribution‐ShareAlike 4.0 International Licens e.

# Text Mining Project/Lab

Behrang QasemiZadeh behrangatoffice@gmail.com

## First thing first!

- Install Python and other third party software you want to use.
- Let's play safe:
	- NLTK requires Python versions 2.6‐2.7.

#### Installing NLTK

# For the most recent instructions always look at http://www.nltk.org/install.html

.

#### Install NLTK on Linux and Mac

- Install Setuptools: http://pypi.python.org/pypi/setuptools
	- **wget https://bootstrap.pypa.io/ez\_setup.py -O - | sudo python**
	- **curl https://bootstrap.pypa.io/ez\_setup.py -o - | python**
- Install Pip: run **sudo easy\_install pip**
- Install Numpy (optional): run **sudo pip install -U numpy**
- Install NLTK: run **sudo pip install -U nltk**
- Test installation: run python then type **import nltk**

#### Install NLTK on Windows

- Currently works for Python 3.4.1 Win32 (avoid 64 bit)
- Install Numpy (optional): download http://sourceforge.net/projects/numpy/files/NumPy/1.8.1/numpy‐1.8.1‐win32‐ superpack‐python3.4.exe
	- You need to download and install a series of dependencies
		- Read errors on the console
		- Look into Christoph Gohlke's http://www.lfd.uci.edu/~gohlke/pythonlibs/ for the required packages
- Download and Install NLTK from http://pypi.python.org/pypi/nltk
- Test installation: run python then type **import nltk**

#### NLTK's Resources

- CODE:
	- tokenizers
	- stemmers
	- taggers
	- parsers
	- …
- Data
	- Brown Corpus
	- Project Gutenberg Selections
	- Universal Declaration of Human Rights Corpus
	- Stopwords
	- WordNet
	- Names
	- •…

#### Installing NLTK Data

• Using the interactive tool run

import nltk nltk **.**download**()**

### Installing NLTK Data

• Using the interactive tool run

#### import nltk nltk **.**download**()**

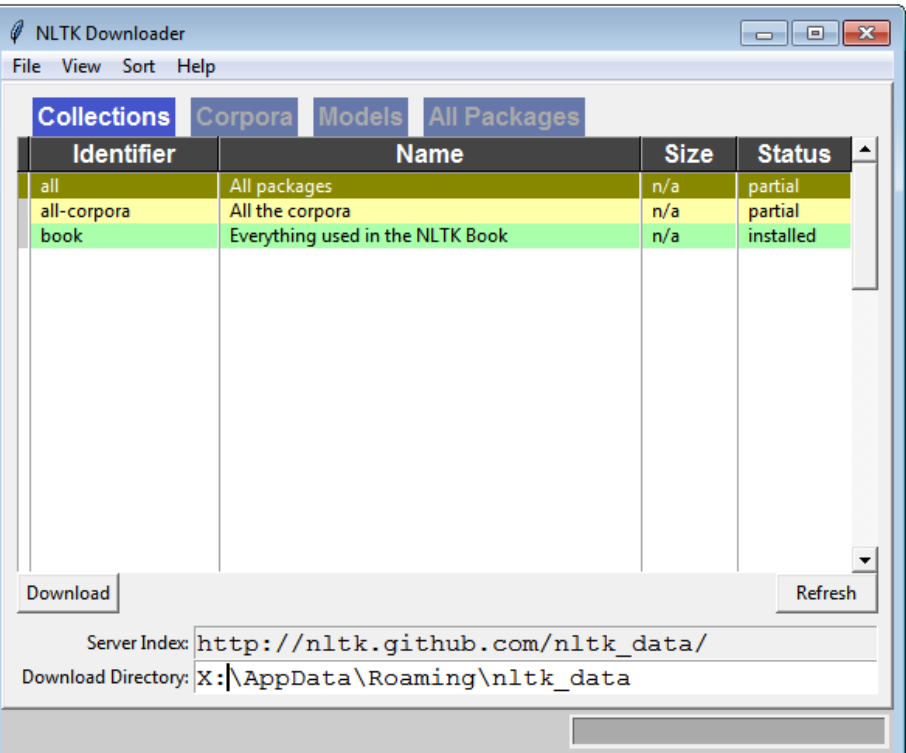

#### Installing NLTK Data

• Also, you can use the command line:

**python -m nltk.downloader all**

• Use the command –d to specify data location:

**sudo python -m nltk.downloader -d /usr/share/nltk\_data all**

#### Installing NLTK Data: test your installation

**>>> from** nltk**.**corpus **import** brown

**>>>** brown**.**words**()**

**[**'The'**,** 'Fulton'**,** 'County'**,** 'Grand'**,** 'Jury'**,** 'said'**, ...]**

**>>>**

**>>> from** nltk **.**book **import \***

**>>> from** nltk **.**book **import \***

from NLTK'sbook module, load all items.

```
>>> from nltk.book import
*
*** Introductory Examples for the NLTK Book *** Loading
text1, ..., text9 and sent1, ..., sent9
Type the name of the text or sentence to view it.
Type: 'texts()' or 'sents()' to list the materials.
text1: Moby Dick by Herman Melville 1851
text2: Sense and Sensibility by Jane Austen 1811
text3: The Book of Genesis
text4: Inaugural Address Corpus
text5: Chat Corpus
text6: Monty Python and the Holy Grail
text7: Wall Street Journal
text8: Personals Corpus
text9: The Man Who Was Thursday by G . K . Chesterton 1908
>>>
```

```
>>> from nltk.book import
*
*** Introductory Examples for the NLTK Book *** Loading
text1, ..., text9 and sent1, ..., sent9
Type the name of the text or sentence to view it.
Type: 'texts()' or 'sents()' to list the materials.
text1: Moby Dick by Herman Melville 1851
text2: Sense and Sensibility by Jane Austen 1811
text3: The Book of Genesis
text4: Inaugural Address Corpus
text5: Chat Corpus
text6: Monty Python and the Holy Gr
text7: Wall Street Journal
text8: Personals Corpus
text9: The Man Who Was Thursday by Golffing Contract 1908 of the 1908 of the 1908 of the 1908 of the 1908 of the 
>>>Follow the 
                                           instructions to 
                                              explore the
```
book model.

#### **>>>** texts**()**

- text1**:** Moby Dick by Herman Melville 1851
- text2**:** Sense **and** Sensibility by Jane Austen 1811
- text3**:** The Book of Genesis
- text4**:** Inaugural Address Corpus
- text5**:** Chat Corpus
- text6**:** Monty Python **and** the Holy Grail
- text7**:** Wall Street Journal
- text8**:** Personals Corpus
- text9**:** The Man Who Was Thursday by G **.** K **.** Chesterton 1908 **>>>**

#### **>>>** sents**()**

sent1**:** Call me Ishmael **.**

sent2**:** The family of Dashwood had long been settled **in** Sussex **.**

sent3**:** In the beginning God created the heaven **and** the earth **.**

sent4**:** Fellow **-** Citizens of the Senate **and** of the House of Representatives **:**

sent5**:** I have a problem **with** people PMing me to lol JOIN

sent6**:** SCENE 1 **: [** wind **] [** clop clop clop **]** KING ARTHUR **:** Whoa there **!**

sent7**:** Pierre Vinken **,** 61 years old **,** will join the board **as** a nonexecutive director Nov**.** 29 **.**

sent8**:** 25 SEXY MALE **,** seeks attrac older single lady **, for** discreet encounters **.**

sent9**:** THE suburb of Saffron Park lay on the sunset side of London **, as** red **and** ragged **as** a cloud of sunset **.**

#### **>>>**

#### **>>>** text9

**<**Text**:** The Man Who Was Thursday by G **.** K **.** Chesterton 1908 **> >>>**

```
>>> sent1
['Call'
, 'me'
, 'Ishmael'
, '.']
>>>
```
- Examine the context of a text using concordance view.
- **Concordance view** is a major tool for lexicography and building dictionaries.
- **Concordance view** shows us every occurrence of a given word, together with some context.

#### **>>>** text1 **.**concordance **(A WORD )**

#### **>>>** text1**.**concordance**(**"woman"**)**

Displaying 10 of 10 matches:

nclude that , like the dyspeptic old woman , he must have " broken his digester flections by the sight of a freckled woman with yellow hair and a yellow gown , <sup>e</sup>' s rheumatic back . Never did any woman better deserve her name , which was ir limbs . Nor can any son of mortal woman , for the first time , seat himself " Mr . Har -- yes , Mr . Harry --( a woman ' s pinny hand ,-- the man ' s wife in this same last or shoe , that old woman of the nursery tale , with the swarm eginning at the end . It ' s the old woman ' s tricks to be giving cobbling job men have for tinkers . I know an old woman of sixty - five who ran away with a transparently pure and soft , with a woman ' s look , and the robust and man - Starbuck die , if die he must , in a woman ' s fainting fit . Up helm , I say -

#### **>>>** text1 **.**concordance **(**"woman" **)**

Displaying 10 of 10 matches: nclude that , like the dyspeptic old woman , he must have " broken his digester flections by the sight of a freckled woman with yellow hair and a yellow gown , e 's rheumatic back . Never did any woman better deserve her name , which was ir limbs . Nor can any son of mortal woman , for the first time , seat himself " Mr . Har -- yes , Mr . Harry --( a woman ' s pinny hand ,-- the man ' s wife in this same last or shoe, that old woman of the nursery tale, with the swarm eginning at the end . It ' s the old woman ' s tricks to be giving cobbling job men have for tinkers . I know an old woman of sixty - five who ran away with a transparently pure and soft , with a woman 's look , and the robust and man -Starbuck die , if die he must , in a woman ' s fainting fit . Up helm , I say -

#### **>>>** text1 **.**concordance **(**"man" **)**

Displaying 25 of 527 matches:

Civitas ) which is but an artificial man ." -- OPENING SENTENCE OF HOBBES ' S y of that sort that was killed by any man , such is his fierceness and swiftnes in his deepest reveries -- stand that man on his legs , set his feet a - going it ? The urbane activity with which a man receives money is really marvellous , , and that on no account can a monied man enter heaven . Ah ! how cheerfully we ure truly , enough to drive a nervous man distracted . Yet was there a sort of ss needle sojourning in the body of a man , travelled full forty feet , and at him ), bustles a little withered old man , who , for their money , dearly sell ld put up with the half of any decent man ' s blanket . " I thought so . All ri king as much noise as the rest . This man interested me at once ; and since the . I have seldom seen such brawn in a man . His face was deeply brown and burnt ions had mounted to its height , this man slipped away unobserved , and I saw n us to the entrance of the seamen . No man prefers to sleep two in a bed . In fa an uncomfortable feeling towards the man whom you design for my bedfellow -- a lord , that harpooneer is a dangerous man ." " He pays reg ' lar ," was the rej nd a papered fireboard representing a man striking a whale . Of things not prop me . I remembered a story of a white man -- a whaleman too -- who , falling am ter all ! It ' s only his outside ; a man can be honest in any sort of skin . B eard of a hot sun ' s tanning a white man into a purplish yellow one . However you sabbee me , I sabbee -- you this man sleepe you -- you sabbee ?" " Me sabb ng about , thought I to myself -- the man ' s a human being just as I am : he h th him . But I don ' t fancy having a man smoking in bed with me . It ' s dange ter of my breeding . Nevertheless , a man like Queequeg you don ' t see every d opriety that I ever heard of , is any man required to be private when putting o TextMining Projeere 's the pity . So , if any one man , in his own  $p$ roper person , afford s Behrang QasemiZadeh ©

#### Searching Text – similar words

• We can find out by appending the term  $\sin$ ilar to the name of the text in question.

#### **>>>** text1**.**similar **(**'man' **)**

whale ship one it boat thing time all that ahab him sea captain way whales moment matter head world as

#### **>>>**

#### Searching Text – common context

- Find context words that are shared by two or more words using the command **common\_contexts:**
	- Note: input to this function is a list of words therefore we use brackets **[]**

```
>>> text1.common_contexts(['man'
, 'woman'])
old he old s old of a s
>>>
```
#### Searching text – other approaches

- You can explore the *location* of a word in the text.
- Use **dispersion\_plot**

#### Searching text  $-$  other approaches

- You can explore the *location* of a word in the text.
- Use **dispersion\_plot**

#### text1 **.**dispersion\_plot**([**'man' **,** 'woman'**])**

• Note**: dispersion\_plot** uses **NumPy** and **Matplotlib**

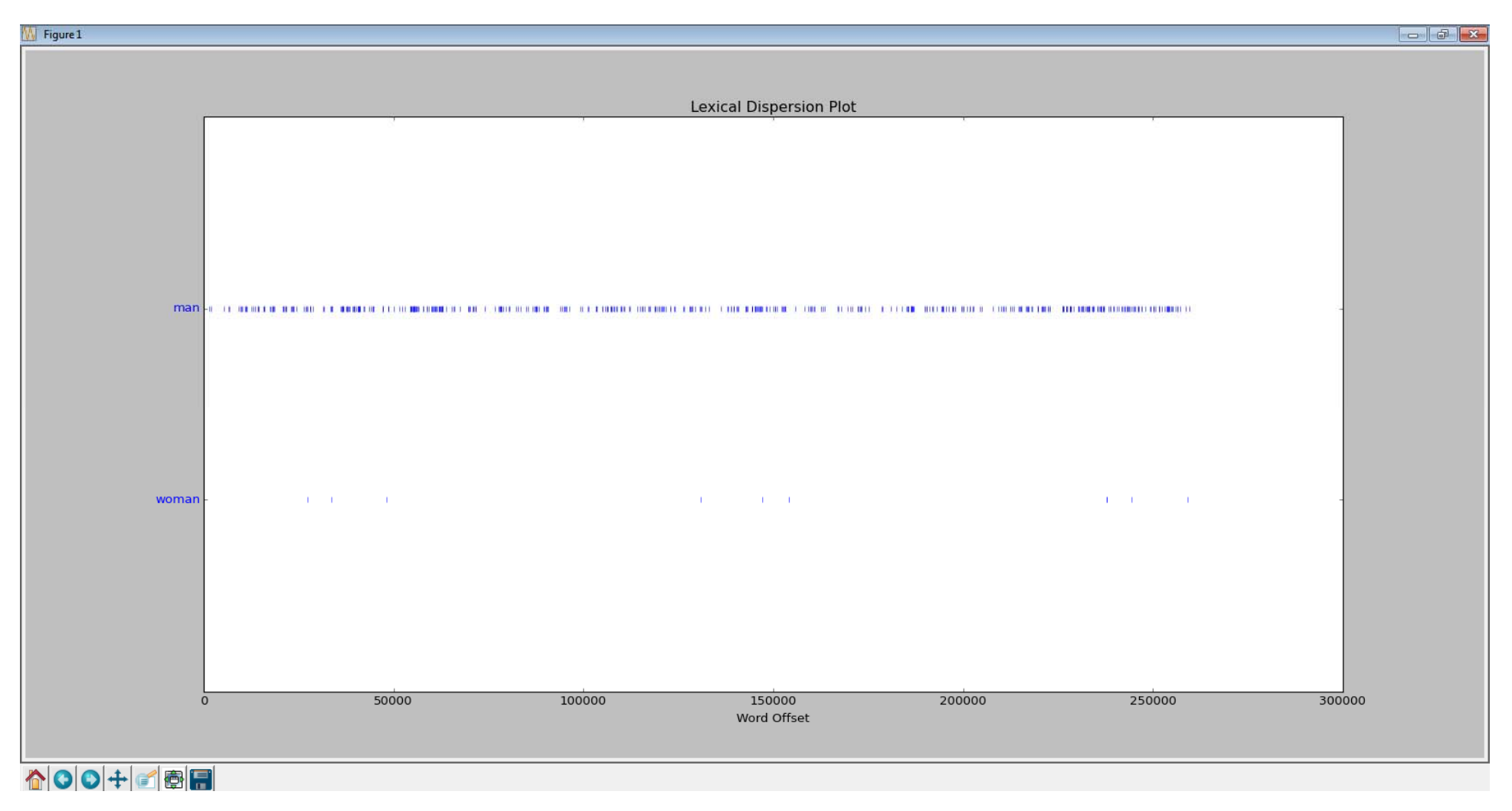

#### Counting Words

• Find the length of a text, in terms of the words and punctuation symbols that appear **(TOKENS).**

```
>>> len
(text1
)
260819>>>
```
• Reminder: text1 is a list of tokens!

### Token, Type and Vocabulary

- Tokens often (not necessary) show word boundaries.
- We can create a set from tokens. This implies that all duplicates are collapsed together.
- The elements of the obtained set are called "types".
- The obtained set shows the vocabulary for this text.
- Vocabulary also called "lexicon".
- Vocabulary ≈ Lexicon ≈ a set of tokens ≈ list of types

#### Counting Words

• To get number of types, we use:

```
>>> len(set(text1)
)
19317
>>>
```
#### Counting Words

• To get number of types, we use:

```
>>> len(set(text1)
)
19317>>>
```
• Herman Melville used a vocabulary of size 19317 to write Moby Dick, which has 260819 tokens.

### Let's practice ‐ Lexical Richness/Diversity

- In text5, Chat Corpus, how many times the word lol appear?
- How many times does the word *lol* appear in text5?
- How much is this as a percentage of the total number of words?
- Hint: to make sure Python uses floating‐point division, use

#### **>>> from** \_\_future\_\_ **import** division

• Arrange your calculation of lexical richness into a function **lexical\_diversity**

**>>> def** lexical\_diversity**(**input\_text**): return** len**(**input\_text**) /** len**(**set**(**input\_text**))**

• Arrange your calculation of lexical richness into a function **lexical\_diversity**

**>>> def** lexical\_diversity**(**input\_text**): return** len**(**input\_text**) /** len**(**set**(**input\_text**))**

• Arrange your calculation of lexical richness into a function **lexical\_diversity**

**>>> def** lexical\_diversity**(**input\_text**): return** len**(**input\_text**) /** len**(**set**(**input\_text**))**

> Pay attention to auto-indent

Remember in Python we set boundaries Text Misling Indentation

• Arrange your calculation of lexical richness into a function **lexical\_diversity**

**>>> def** lexical\_diversity**(**input\_text**):**

**return** len**(**input\_text**) /** len**(**set**(**input\_text**))**

input text is our input parameter. It is known as the argument for the function

• Arrange your calculation of lexical richness into a function **lexical\_diversity**

**>>> def** lexical\_diversity**(**input\_text**): return** len**(**input\_text**) /** len**(**set**(**input\_text**))**

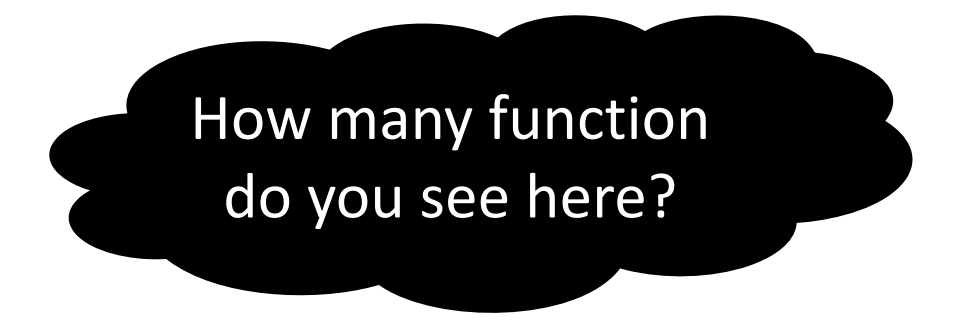

• Arrange your calculation of lexical richness into a function **lexical\_diversity**

**>>> def** lexical\_diversity**(**input\_text**): return** len**(**input\_text**) /** len**(**set**(**input\_text**))**

**>>>** lexical\_diversity**(**text1**)** We **call** a function such as

lexical diversity() by typing its name.

• Arrange your calculation of lexical richness into a function **lexical\_diversity**

**>>> def** lexical\_diversity**(**input\_text**): return** len**(**input\_text**) /** len**(**set**(**input\_text**))**

**>>>** lexical\_diversity**(**text1**)** We **call** a function such as

Ask to do the computation for various text by passing them as the **arguments** of the function.

lexical diversity() by typing its name.

• Arrange your calculation of lexical richness into a function **lexical\_diversity**

**>>> def** lexical\_diversity**(**input\_text**): return** len**(**input\_text**) /** len**(**set**(**input\_text**))**

**>>>** lexical\_diversity**(**text1**)** 13.502044830977896

• Arrange your calculation of lexical richness into a function **lexical\_diversity**

```
>>> def lexical_diversity(input_text):
      return len(input_text) / len(set(input_text))
```

```
>>> lexical_diversity(text1)
13.502044830977896>>> lexical_diversity(text5)
7.420046158918563>>>
```
- **Frequency distributions** tell us the frequency of each vocabulary, or in general any kind of pattern or event we can imagine.
	- A kind of tabular data, the first element is a symbol (vocabulary iterm/event) and the second element is a number.

- **Frequency distributions** tell us the frequency of each vocabulary, or in general any kind of pattern or event we can imagine.
	- A kind of tabular data, the first element is a symbol (vocabulary iterm/event) and the second element is a number.
	- Use **FreqDist** to get the distribution of words in a text.

```
>>> fdist
= FreqDist(text2)
```
- **Frequency distributions** tell us the frequency of each vocabulary, or in general any kind of pattern or event we can imagine.
	- A kind of tabular data, the first element is a symbol (vocabulary iterm/event) and the second element is a number.
	- Use **FreqDist** to get the distribution of words in a text.

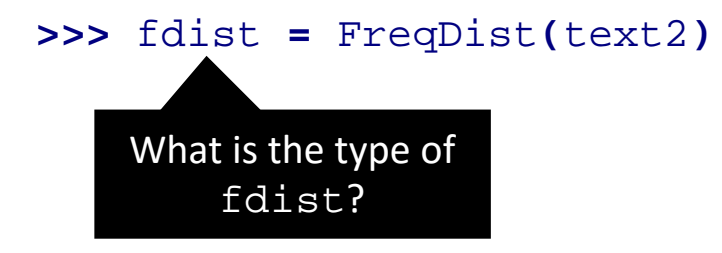

- **Frequency distributions** tell us the frequency of each vocabulary, or in general any kind of pattern or event we can imagine.
	- A kind of tabular data, the first element is a symbol (vocabulary iterm/event) and the second element is a number.
	- Use **FreqDist** to get the distribution of words in a text.

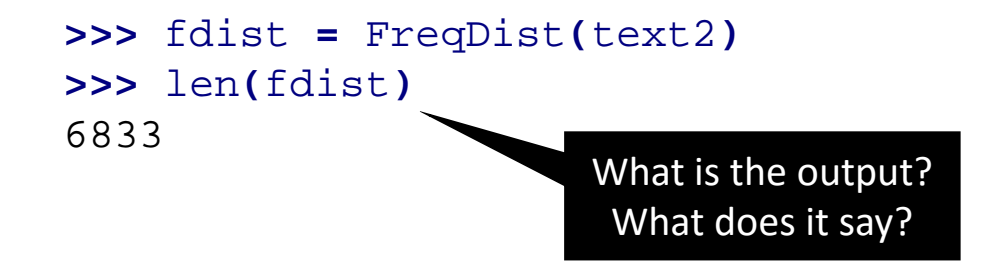

- **Frequency distributions** tell us the frequency of each vocabulary, or in general any kind of pattern or event we can imagine.
	- A kind of tabular data, the first element is a symbol (vocabulary iterm/event) and the second element is a number.
	- Use **FreqDist** to get the distribution of words in a text.

```
>>> fdist
= FreqDist(text2)
>>> len(fdist)
6833>>> fdist['the']
3861>>>
```
#### Assignment from the Last Session

Write a Python program that:

- 1. Reads a large text file (i.e. a corpus), e.g. a book or any kind of text; tokenize it using Python String built‐in functions;
- 2. Make a dictionary of tokens and their frequencies;
- 3. And, write the dictionary into another text file (each line of the output file is a token followed by the frequency of that token in tab separated format).

### Practice and Discussion (1)

# **Re ‐implement your code using NLTK**

#### Practice and Discussion (2)

# **Alter the code so that the dictionary only contains words that: 1. are longer than 5 characters; 2. and, start with the letter 'b'.**

## Bigrams, Trigrams, … and Collocations

• **Bi‐grams**:

a sequence of 2 words.

• **Tri‐grams**:

a sequence of 3 words.

 $\bullet$ **…**

# Bigrams, Trigrams, … and Collocations

• **Bi‐grams**:

a sequence of 2 words.

• **Tri‐grams**:

a sequence of 3 words.

- $\bullet$ **…**
- **Collocations:**

a sequence of words that occur together more than often.

• Thus, not all the bi/tri/4/…‐grams are collocations.

### Generate Bigrams using NLTK

• Generate bigram using **bigrams :**

```
>>> for pair in nltk.bigrams(['more', 'is', 'said', 'than', 'done']):
      print(pair)
```

```
('more', 'is')
('is', 'said')
('said', 'than')
('than', 'done')
>>>
```
### Generate Bigrams using NLTK

• Generate bigram using **bigrams :**

```
>>> for pair in nltk.bigrams(['more', 'is', 'said', 'than', 'done']):
      print(pair)
```

```
('more', 'is')
('is', 'said')
('said', 'than')
('than', 'done')
>>>
```
#### Practice

- Extract bigrams from text1 (Moby Dick!).
- Extract collocations:
	- How to find them?
	- Let's start with frequent bigrams!

#### Generate Collocations Using NLTK

• In NLTK, you can use **collocations.**

#### **>>>** text1 **.**collocations**(** 5**)**

Sperm Whale **;** Moby Dick **;** White Whale **;** old man **;** Captain Ahab

#### **>>>**

#### Summary: what do we expect to know?

- In Python, a text is represented using lists: ['Monty', 'Python'] and we can use:
	- Indexing, slicing, and the len() function on lists;
	- We operate on each item of a text using **[f(x) for x in text]**.

#### Summary: what do we expect to know?

- Remember: a "**token**" is a particular appearance of a given word in a text, i.e., the number of words in text is **len(text)**.
- Remember "**type**" is the unique form of the word as a particular sequence of letters, i.e., **len(set(text)) is the vocabulary size!**

#### Summary: what do we expect to know?

- Remember: a "**token**" is a particular appearance of a given word in a text, i.e., the number of words in text is **len(text)**.
- Remember "**type**" is the unique form of the word as a particular sequence of letters, i.e., **len(set(text)) is the vocabulary size!**
- A **frequency distribution** is a collection of items along with their frequency counts (e.g., the words of a text and their frequency).

### NLP and Language Resources

- In Natural Language Processing, we often uses language resources.
- Language resource:
	- Large bodies of linguistic data, i.e. **corpora**;
	- List of words (and their annotation), i.e. **Lexicons/Vocabularies**.
	- **Ontologies and thesaurus**, e.g. **WordNet**
		- Words are grouped by and related to each other in a kind of structure.
	- And so on…

### NLP and Language Resources

- Where to find language resources?
- NLTK comes with a set of language resources:
	- Project Gutenberg electronic text archive
	- Brown corpus
	- WordNet
	- •…
- Language Resources are often developed with a specific application in mind, e.g. Brown Corpus vs. Project Gutenburg

## Accessing Corpora in NLTK

- Make sure you have downloaded language resources
- Let's look into "How to's" of NLTK!